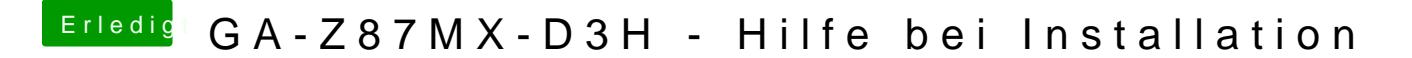

Beitrag von thomaso66 vom 3. Januar 2014, 03:13

Grafikspeicher auf 32mb stehen?